# Parallel programming MPI 2

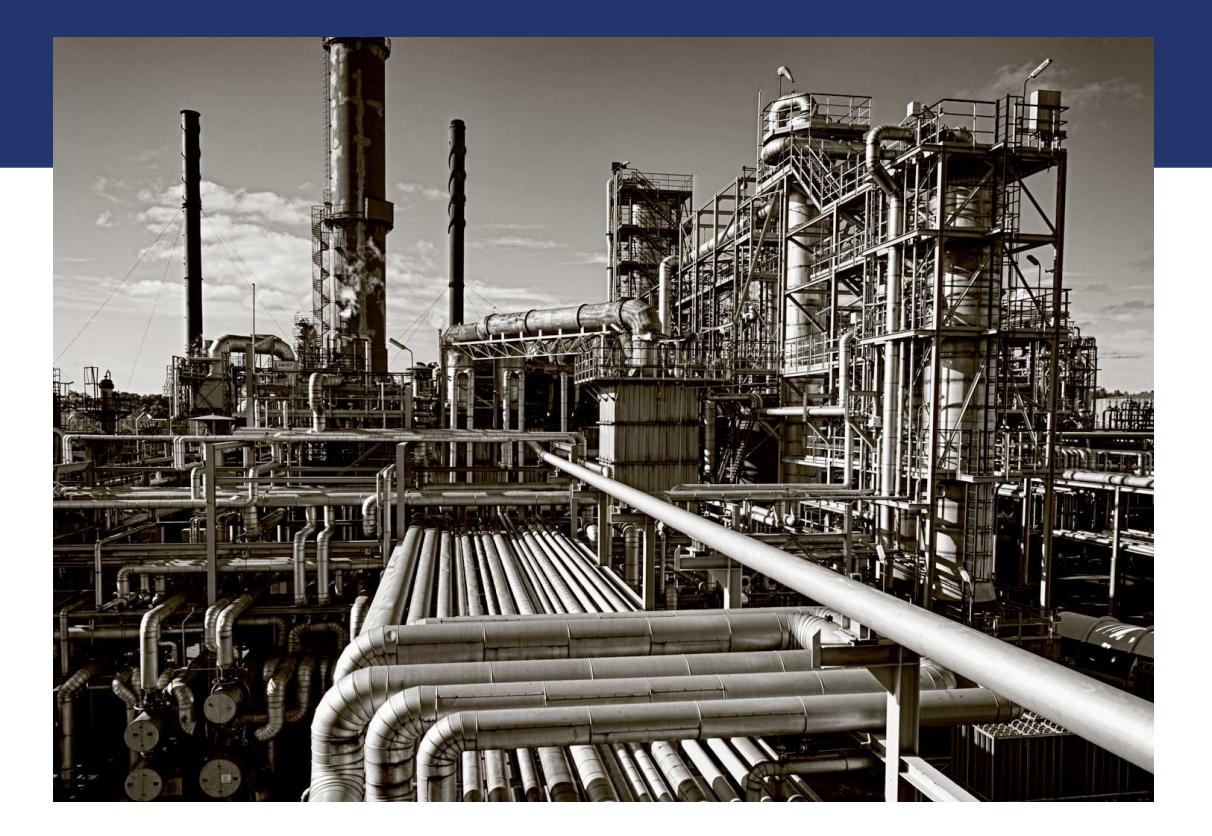

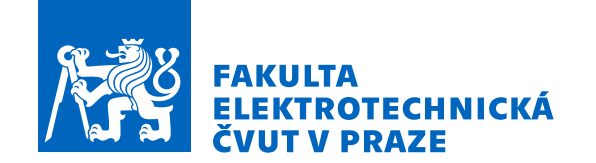

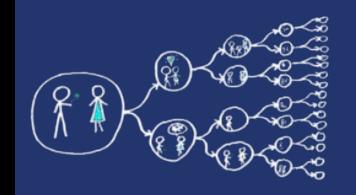

# Today's topic

- From previous seminar we know
	- General principle of MPI
	- Synchronous communication (point to point, collective)
- Questions:
	- What if we want to avoid IDLE times of point to point communication?
	- Is there any way how to create our own data types?
	- Can we create any network topology from lectures?
	- What if we don't know the size of message?

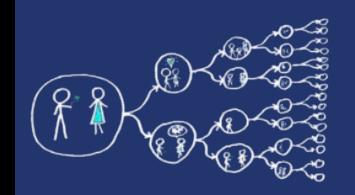

# Synchronous communication

- For the moment, we have only seen **blocking** point-topoint communication
	- After sending a message process has to wait **(delay)**
	- Process waits until it receives the message **(delay)**
- Both send and receive operations using buffers
	- Send waits until the data are copied from the buffer
	- Receive waits until the data are copied to the buffer
- Waiting for the calls causes IDLE times in communication
- On the other hand buffer can be used right after the operation

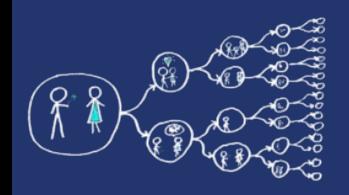

- Copying to/from the buffer (yellow color) is usually much slower than own computation of the process (blue color)
- We can continue in own computation, and when we want to use buffer again, we can check, if the copying is finished
	- **Check** if the communication operation is finished

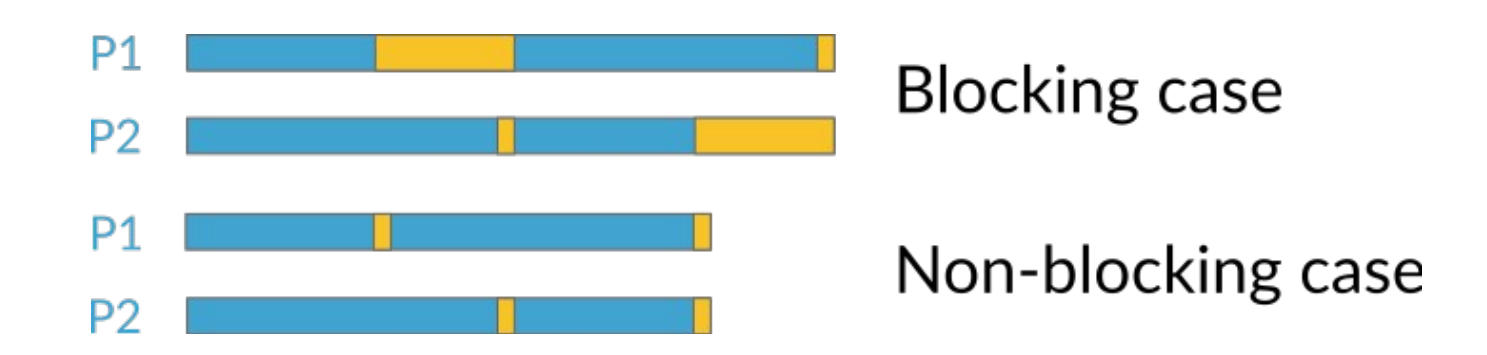

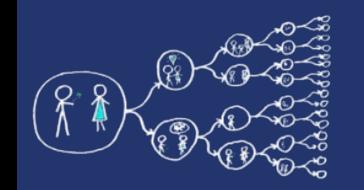

# Non-blocking and Blocking

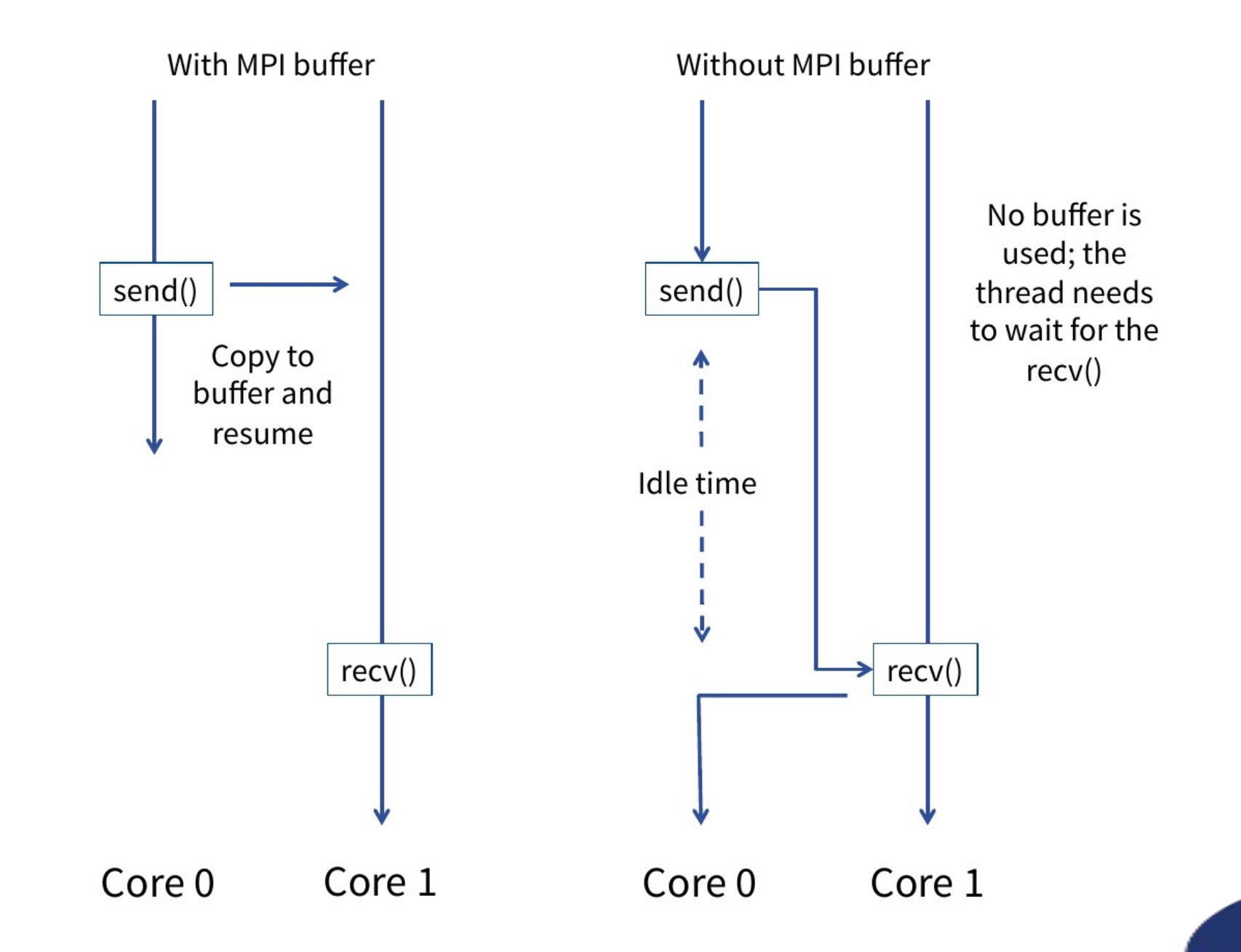

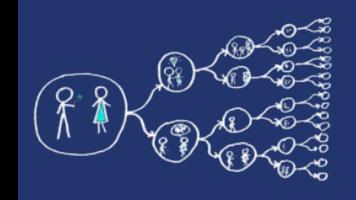

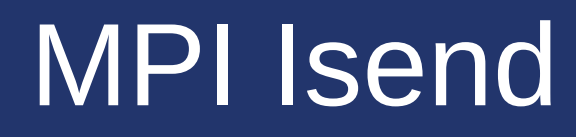

- int **MPI\_Isend**(void\* buf, int count, MPI Datatype datatype, int dest, int tag, MPI\_Comm comm, MPI\_Request \*request)
- All parameters are the same as of function MPI\_Send except:
	- Request -> MPI request object (stores information about the communication operation)
- An MPI\_Isend creates a **send request** and returns a **request** object
- It may or may not have sent the message, or buffered it. The caller is responsible for **not changing the buffer** until after waiting upon the resulting request object

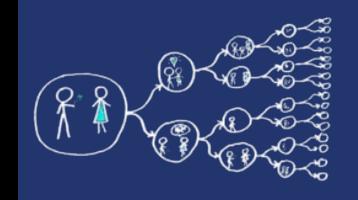

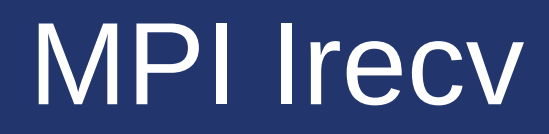

- int **MPI\_Irecv**(void\* buf, int count, MPI\_Datatype datatype, int source, int tag, MPI\_Comm comm, MPI\_Request \*request)
- All parameters are the same as of function MPI\_Recv except:
	- Request -> MPI request object (stores information about the communication operation)
	- See that MPI Status is missing
- An MPI Irecv creates a receive request and returns a receive request in an MPI\_Request object.
- The caller is responsible for **not changing the buffer** until after waiting upon the resulting request object

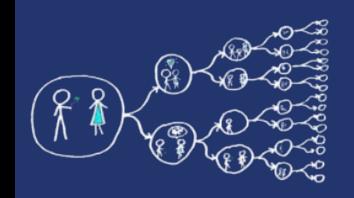

#### Checking if communication is finished

- int **MPI\_Wait**(MPI\_Request \*request, MPI Status \*status)
- An MPI Wait call waits for completion of the operation that created the request object passed to it
	- For a send, the semantics of the sending mode have been fulfilled
	- For a receive, the buffer is now valid for use
	- Implicit for blocking send and receive operations
- int **MPI\_Test**(MPI\_Request \*request, int \*flag, MPI\_Status \*status)
- An MPI Test call returns immediately a flag value indicating whether a corresponding MPI Wait would return immediately
	- Flag is 1 if request has been completed
	- Flag is 0 if request has not been completed
	- Useful for **bussy waiting** loops

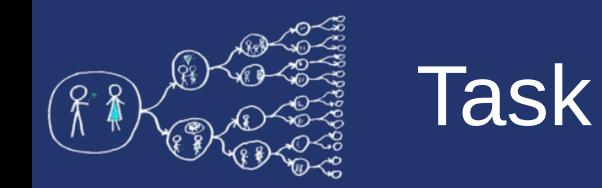

#### **AsyncSendAndReceive.cpp**

• Write a program which sends short message "IDKFA" in **non-blocking way** from one process to another one and prints the result.

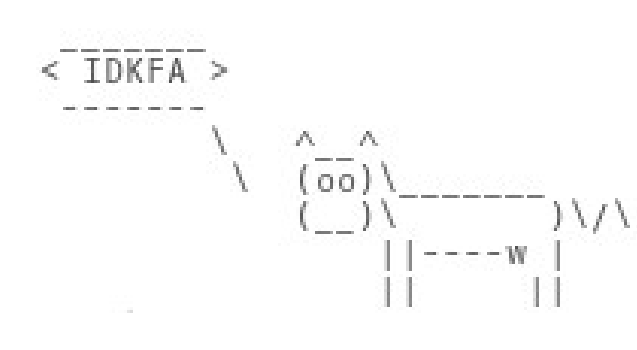

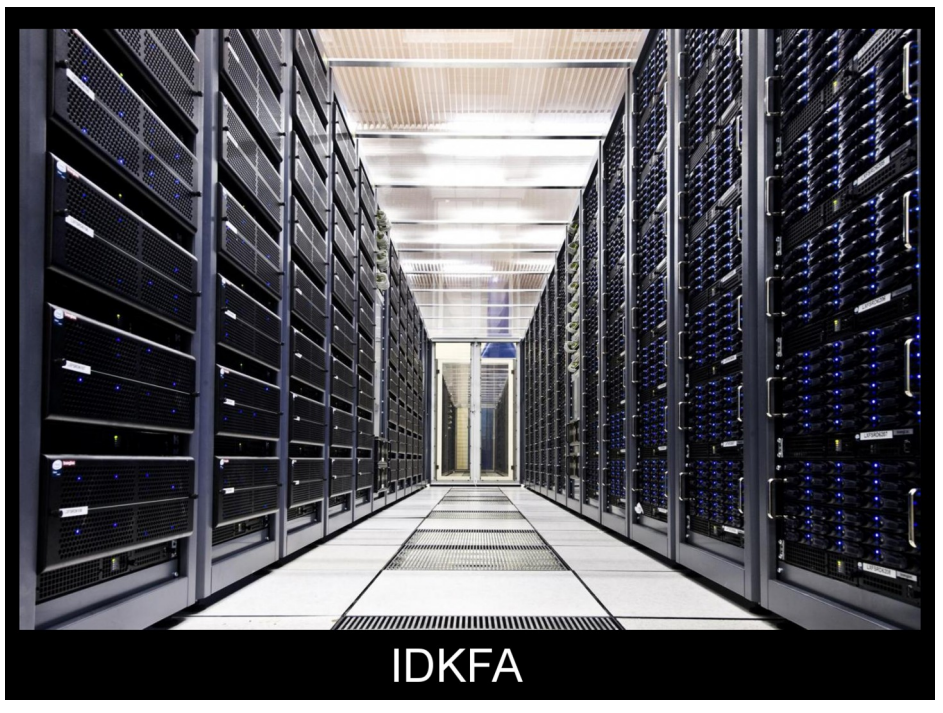

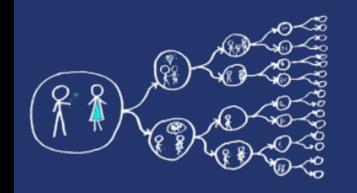

# Custom types

- As you might have noticed, all datatypes in MPI communications are atomic types
- Sometimes, it might be useful to create higher-level structures
	- MPI allows us to do that in the form of **derived** or custom datatypes
- A datatype can be defined easily by specifying a sequence of couples. Each couple represent a block (type, displacement).
	- Type could be atomic or also derived
	- Displacement indicates the offset in bytes in memory
- There are multiple types how to create or use own datatypes in MPI
	- One way is to serialize your datatypes into a **byte array** and send it as MPI\_BYTE array
	- You can also create your own MPI\_Datatype

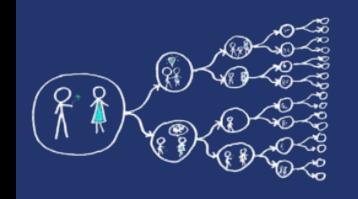

#### MPI Structures

• int **MPI\_Type\_create\_struct**(int count,

 const int \*block\_length, const MPI\_Aint \*displacement, const MPI\_Datatype \*types, MPI\_Datatype \*new\_type)

- **Count** -> number of elements
- **Block length** -> number of contiguous elements of that type
- Displacement -> array of address offsets in the custom datatype (Aint = address integer)
- **Types** -> array of all the different sub-types we are going to use in the custom type
- **New type** -> resulting datatype
- We can create our own MPI structure, when we know all datatypes in original structure and their offsets
- Creation of structure must be followed by **MPI Type Commit**
- When you are working with structure consist of same datatypes you can represent your structure as a vector using **MPI\_Type\_contiguous**
- See **CustomTypeDemo.cpp**

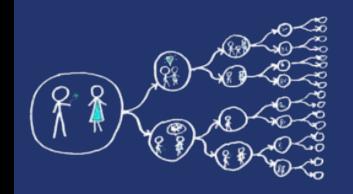

# Custom operation

- **MPI Reduce** is a collective operation for data reduction using specific reduce operation
- **MPI\_Reduce** supports custom operations to perform reductions other than basic mathematical operations
- Custom operations are user-defined and allow **flexibility in data reduction**
- Custom operations enable performing operations **on userdefined data types**

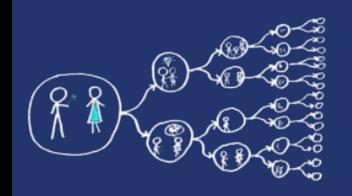

# Custom operation in MPI

- int **MPI\_Op\_create**(MPI User function \*user fn, int commute, MPI\_Op \*op)
	- **user\_fn** -> User-defined function for the operation
	- **commute** -> A flag indicating commutativity
	- **op** -> MPI Op object for storing the created operation
- A custom reduction operation is a user-defined function for reducing data
	- It can be applied with **MPI\_Reduce** to combine data from multiple processes
- **MPI\_Op\_create** is a function in MPI for creating custom reduction MPI\_Op operations
- See **CustomOperationDemo.cpp**

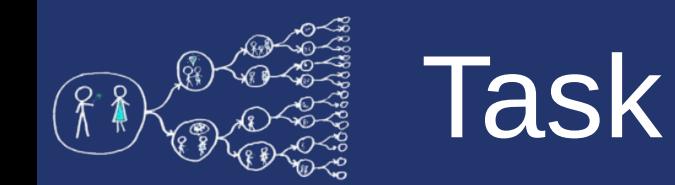

#### **BestStudent.cpp**

- Write a program for finding best student at school
	- Use provided struct Student and find\_best\_student function
	- Create custom MPI\_Datatype Student based on struct Student
	- Create custom MPI\_Op for data reduction
	- Scatter student data generated by process 0
	- Each process finds its best student using find\_best\_student function
	- Use MPI\_Reduce to get best student at process 0
	- Print the best student
	- Follow the provided guidelines

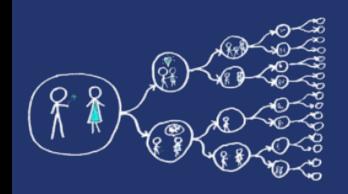

# Probing incoming communications

- The amount of data can be really big  $\rightarrow$  optimizing the size of the messages sent have a real influence on the performance of the system
	- **1. Try to group as many data as possible in one communication**
	- **2. Try to send the exact amount of data you are storing in your buffer and no more**
- **Probing** the message = asking MPI to give you the size of the message
	- Information of the message is stored in **MPI\_Status**
	- Getting the count of elements we are about to receive
	- Getting the **ID** and **tags** of the processes we are receiving from
		- We can use MPI\_ANY\_SOURCE and MPI\_ANY\_TAG
- Probing only informs that the process is ready to receive a communication
	- Use MPI\_Get\_Count on the received status to retrieve the information we want

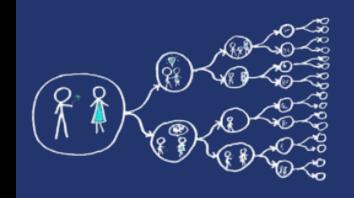

# MPI\_Probe and MPI\_Iprobe

- int **MPI\_Probe**(int source, int tag, MPI Comm comm, MPI Status \*status)
- int **MPI** Iprobe(int source, int tag, MPI\_Comm comm, int \*flag, MPI Status \*status)

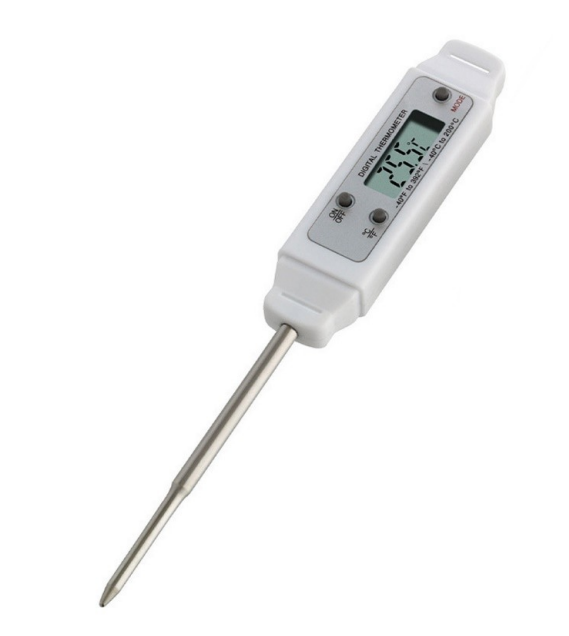

- Allow checking of incoming messages
- The user can then decide how to receive them, based on the information returned by the probe in the status variable.
- See **ProbeMessageDemo.cpp**

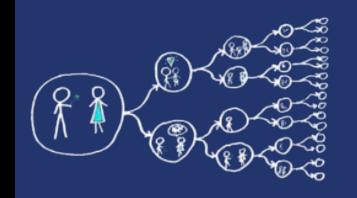

## Communicator Management

- At the start of an MPI program all its processes belong to the communicator **MPI\_COMM\_WORLD**
- In many application we want to partition processes into **n subgroups** forming separate communicators (intracommunicator)
- Intra-communicator
	- Set of all processes which share that communicator
	- Collective and point to point communications can be performed with an intra-communicator

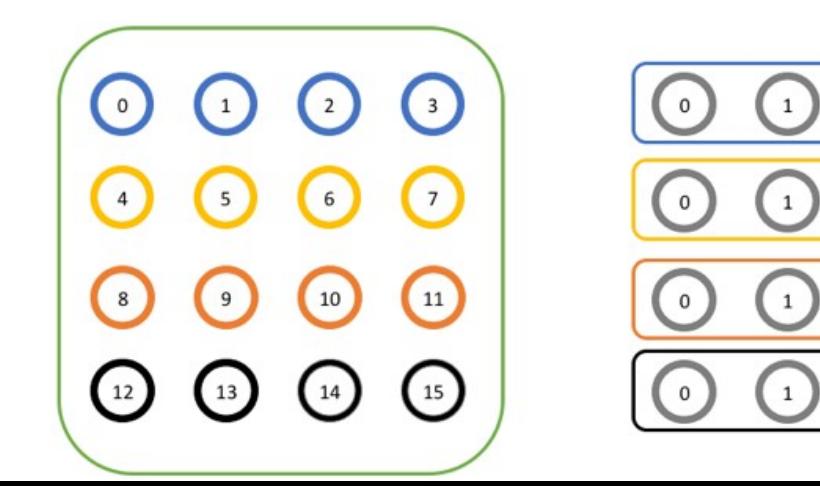

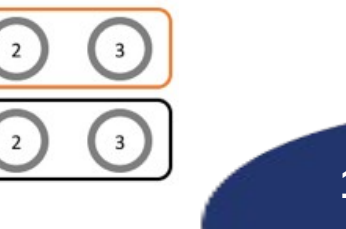

 $\overline{3}$ 

 $\overline{3}$ 

 $\overline{2}$ 

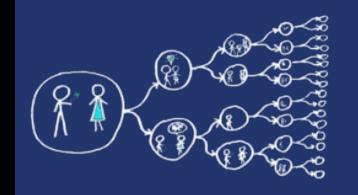

#### MPI Groups

- Group is set of processes inside the communicator
- MPI uses these groups in the same way that set theory generally works
	- MPI provides Union and Intersection operations on groups
- int **MPI\_Comm\_group**( MPI\_Comm comm, MPI\_Group\* group)
	- Creates new MPI\_Group group in communicator MPI\_Comm comm
- int **MPI\_Group\_incl**(MPI Group group, int n, const int \*ranks, MPI Group\* newgroup)
	- contains the processes in group with ranks contained in ranks, which is of size n
- int **MPI\_Group\_union**(MPI\_Group group1, MPI\_Group group2, MPI\_Group<sup>\*</sup> newgroup)
	- Newgroup -> Union of group1 and group2
- int **MPI\_Group\_intersection**(MPI\_Group group1, MPI\_Group group2, MPI\_Group\* newgroup)
	- Newgroup -> Intersection of group1 and group2

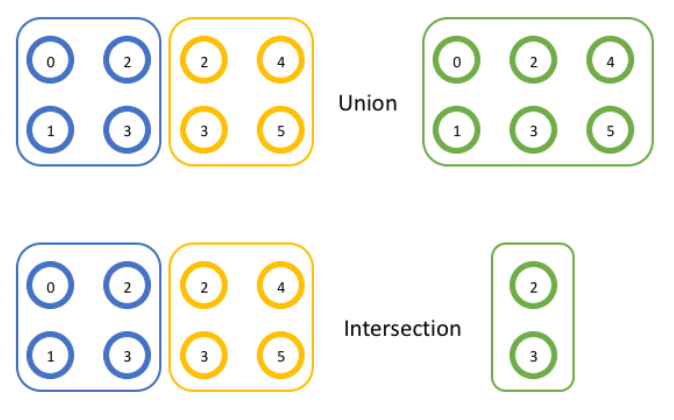

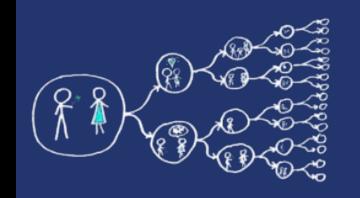

# Communicator Constructor

- int **MPI\_Comm\_create\_group**(MPI\_Comm comm, MPI\_Group group, int tag, MPI Comm \* newcomm)
	- **Comm** -> communicator (handle)
	- **Group** -> group, which is a subset of the group of comm (handle)
	- **Tag** -> safe tag unused by other communication
	- **Newcomm** -> new communicator (handle)
- Requires that comm is an intra-communicator
- Returns a new intra-communicator, newcomm, for which the group argument defines the communication group
- No cached information propagates from comm to newcomm
- Each process must provide a group argument that is a subgroup of the group associated with comm

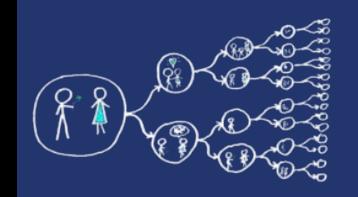

# Communicator Splitting

- int **MPI\_Comm\_split**(MPI Comm comm, int color, int key, MPI Comm \*newcomm)
	- **Comm** -> Communicator
	- **Color** -> control of subset assignment
	- **Key** -> control of rank assigment
	- **Newcomm->** new communicator
- Partitions the group associated with comm into disjoint subgroups, one for each value of color
- Within each subgroup, the processes are ranked in the order defined by the value of the argument key
- See **CommunicatorDemo.cpp**

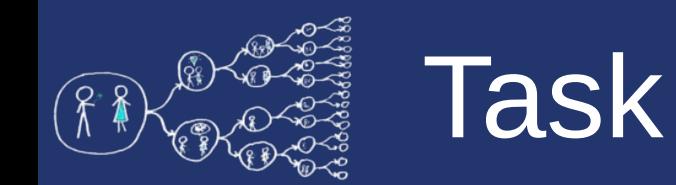

#### **MasterSlave.cpp**

- Write a program for master slave communication
	- Master will be process with rank 0
	- Master creates a integer array Tasks of integers greater than 0
	- Master makes sets element in Tasks to -1
	- Slave will ask master for one task from Tasks
		- Master must have an incrementing index and sends task at index position
		- If received element is not -1 then slaves sleeps for task value seconds and sends work request
		- If received element is -1 then slaves sends end request
	- After master received end request from some slave it terminates all slave
		- Slave can be terminated only from master
		- Master is terminated automatically after all slaves are terminated